## *Calibrazione della stampante per disclabel*

- $\Gamma$  individua la croce nella parte superiore sinistra di questa pagina
- $(2)$  taglia il righello qui sotto o utilizza il tuo
- $\overline{3}$  misura dal bordo sinistro di questa pagina fino alla linea verticale della croce
- 4 inserisci la distanza risultante nel campo *Sinistra* sotto *Calibrazione Nella nostra immagine di esempio a destra questa misura è di 18,5 mm il tuo valore sarà probabilmente differente*

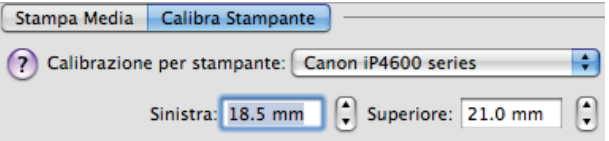

- $(5)$  misura dal bordo superiore di questa pagina fino alla linea orrizzontale della croce
- 6 inserisci la distanza risultante nel campo *Superiore* sotto *Calibrazione Nella nostra immagine di esempio a destra questa misura è di 21 mm il tuo valore sarà probabilmente differente*

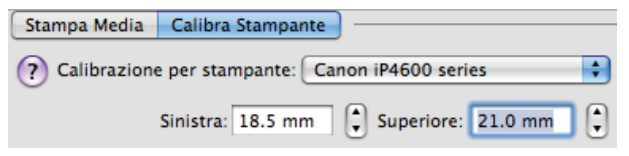

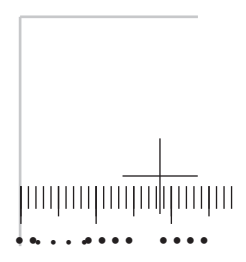

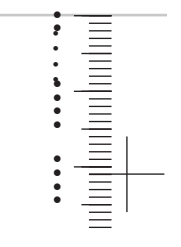